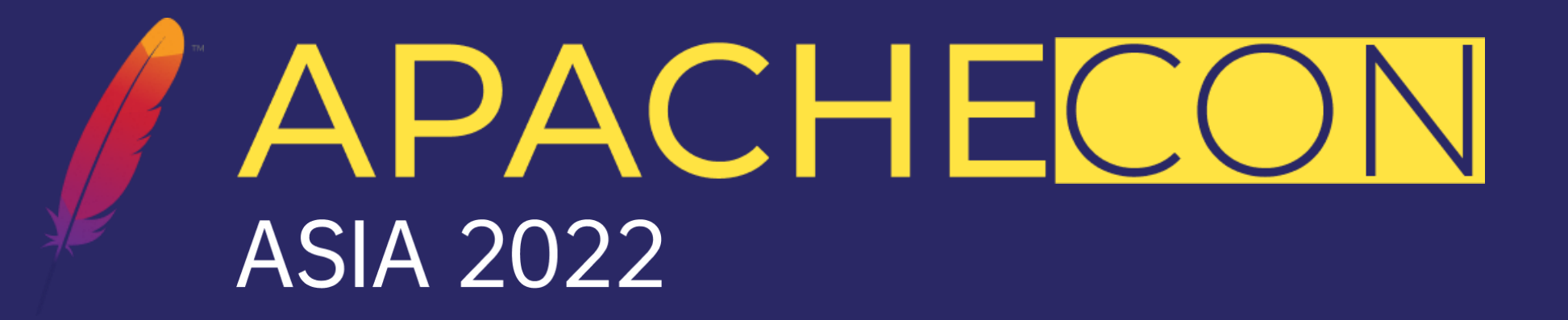

# Extending Valves in Tomcat Dennis Jacob

2022.07.29

## Biography

#### Dennis Jacob

- Senior Consultant @ Leading Payment Industry organization
- Part of Middleware Engineering Group
- Interests
	- Application Server Technologies
	- Cloud Native Technologies
	- Web application security

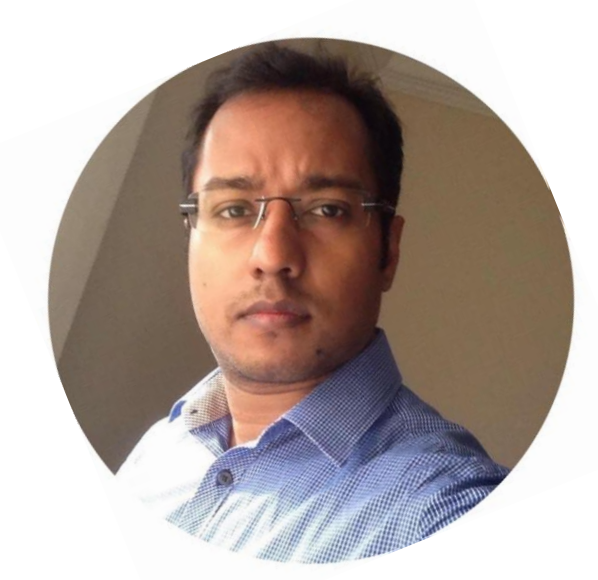

#### in https://www.linkedin.com/in/dennis-jacob **Chitps://github.com/dennisjacob**

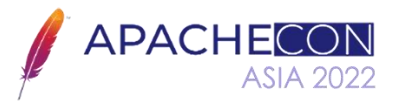

This session and the opinions expressed are made on my personal capacity, and do not reflect the official policy or position of the company I work for.

#### Agenda

- Request Processing Challenges
- Tomcat Valves
- Case Study mTLS Valve
- Case Study Tomcat Request Rate Limiter Valve
- Case Study Debugging Request Processing Valve
- Caveats and Performance considerations
- Summary

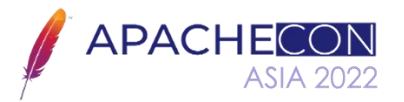

#### Request Processing Challenges

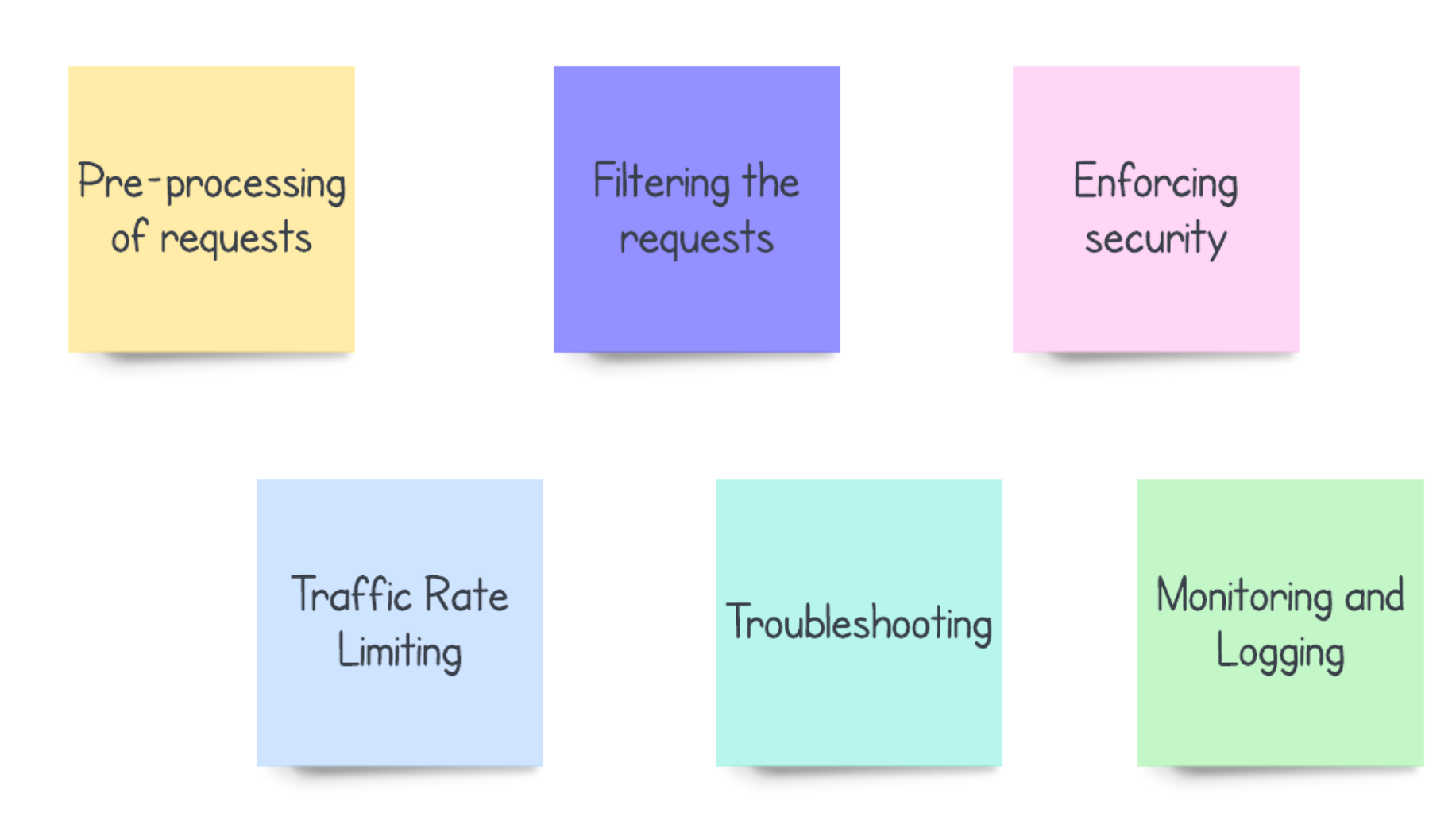

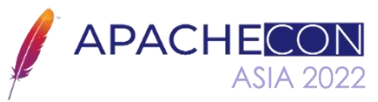

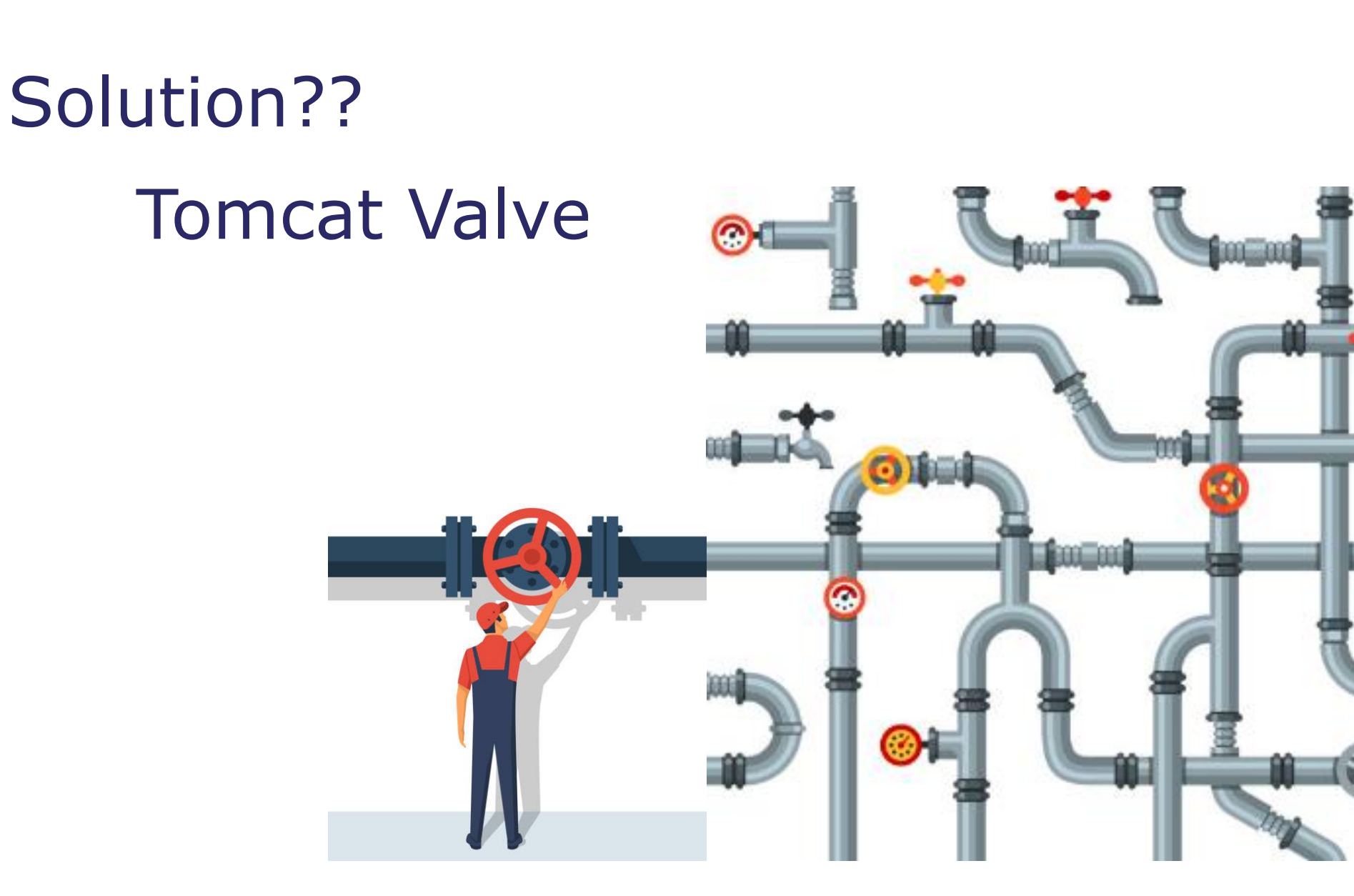

![](_page_4_Picture_1.jpeg)

#### Valves in Tomcat

- Request Processing pipeline in Tomcat
- What is Valve?
- How valves work in Tomcat?
- Application of Valves at Engine, Host or Context
- Valves and request pre-processing
- Valves vs Filters

![](_page_5_Picture_7.jpeg)

#### Tomcat Request Processing Pipeline

![](_page_6_Figure_1.jpeg)

![](_page_6_Picture_2.jpeg)

### Internal working of Valves

- ValveBase class
- Valves execution in pipeline
- How it helps in the request pre-processing?
- Customizing Valves

![](_page_7_Figure_5.jpeg)

- org.apache.catalina.util.LifecycleBase
	- org.apache.catalina.util.LifecycleMBeanBase
		- org.apache.catalina.valves.ValveBase

![](_page_7_Picture_9.jpeg)

## Internal working of Valves ( contd.. )

final class StandardEngineValve extends ValveBase {

@Override Engine

- public final void invoke(Request request, Response response) throws IOException, ServletException {
- Host host = request.getHost();
- host.getPipeline().getFirst().invoke(request, response);  $\{\}$

final class StandardHostValve extends ValveBase {

@Override Host

- public final void invoke(Request request, Response response) throws IOException, ServletException {
- Context context = request.getContext();
	- context.getPipeline().getFirst().invoke(request, response); }}

![](_page_8_Picture_11.jpeg)

final class StandardContextValve extends ValveBase {

@Override

- public final void invoke(Request request, Response response) throws IOException, ServletException {
- Wrapper wrapper = request.getWrapper();
	- wrapper.getPipeline().getFirst().invoke(request, response); } }

#### final class StandardWrapperValve extends ValveBase {

@Override

} }

Wrapper

- public final void invoke(Request request, Response response) throws IOException, ServletException {
- StandardWrapper wrapper = (StandardWrapper) getContainer();
- Servlet servlet = null; Context context = (Context) wrapper.getParent();
- // Servlet Processing and calling filterChain

![](_page_8_Picture_23.jpeg)

#### Commonly used Valves

- Access Logging Valves
- Access Control Valves
- Authentication Valves
- Error Report Valves
- Stuck Thread Detection Valve
- HealthCheck Valve
- Persistent Valve

![](_page_9_Picture_8.jpeg)

#### Custom Valves

- How do we customize?
- Dependent libraries
- Creating Custom Valves
	- Define dependencies
	- Extend the ValveBase with custom requirement logic included
	- Building the artifact/jar
	- Using the jar in Tomcat classpath/lib
	- Configure Valve with attributes in Tomcat configuration

![](_page_10_Figure_9.jpeg)

![](_page_10_Figure_10.jpeg)

<Valve className="com.org.dep.CustomValve" attribute="value" />

![](_page_10_Picture_12.jpeg)

#### Use cases

![](_page_11_Picture_1.jpeg)

#### Request Rate Limiter Valve

- **Objective** 
	- Inbound Request Traffic throttling
	- Handling requirements for dynamic request rate throttling
	- Dependency on Load Balancer / Proxy Servers / Service Mesh

- Solutioning with Rate Limiter Valve
	- Using Google Guava API Library
	- Using Token Bucket Algorithm
	- Supports *Smooth Bursty* and *Smooth Warming Up* algorithms
	- Dynamic request rate throttling with a controller request
	- Further enhancement capabilities to build a controller plane

![](_page_12_Picture_11.jpeg)

#### Request Rate Limiter Valve

![](_page_13_Figure_1.jpeg)

![](_page_13_Picture_2.jpeg)

#### Request Debugger Valve

- **Objective** 
	- Troubleshooting request/response attributes
	- Selective request debugging and logging
	- Checking Certificate attributes for 2-way TLS
	- **Traffic replication for debugging**
	- User defined header injection
	- Thread state and resource monitoring
	- Capturing JMX runtime bean attributes
- Solutioning with Debugger Valve
	- Read and parse the request/response attributes.
	- Get the certificate attributes for 2-way TLS
	- Capture JMX runtime bean attributes
	- Capture Thread states
	- Logging and routing the requests (selectively, if needed)
	- Sending the metrices to external monitoring systems

![](_page_14_Picture_16.jpeg)

#### Request Debugger Valve

![](_page_15_Figure_1.jpeg)

![](_page_15_Picture_2.jpeg)

#### mTLS Valve

- **Objective** 
	- Limitations of Client Certificate Verification with 2-way TLS
	- Complexities with Realms
	- Monitoring and troubleshooting
	- Performance challenges

- Solutioning with mTLS Valve
	- Pre-requisites
	- Whitelisting based on certificate serial number and DN
	- Parsing and logging the certificate attributes
	- Allow/Deny the request based on serial number and DN validation

![](_page_16_Picture_11.jpeg)

#### mTLS Valve

![](_page_17_Figure_1.jpeg)

![](_page_17_Picture_2.jpeg)

#### Caveats and Performance considerations

- Performance considerations
	- Non-optimized usage of third-party libraries
	- Latency due to many Valves
	- Poor coding practices
	- Latency with feeds to external systems
- Caveats
	- Limitations on request processing outside the pipeline
	- Valves in Clustered Tomcat instances

![](_page_18_Picture_9.jpeg)

#### Take aways

- Valves play a key role in Tomcat's request processing pipeline.
- Valves can be created with custom logic, that perform extended logic implementation or checks at the request processing pipeline.
- Custom Valves can be developed and implemented, extending the ValveBase.
- Pay attention to performance optimization when developing custom valves.

![](_page_19_Picture_5.jpeg)

![](_page_20_Picture_0.jpeg)

![](_page_20_Picture_1.jpeg)